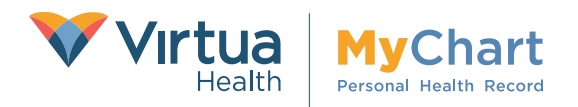

## How to Sign Up for Paperless **Billing on Virtua MyChart!**

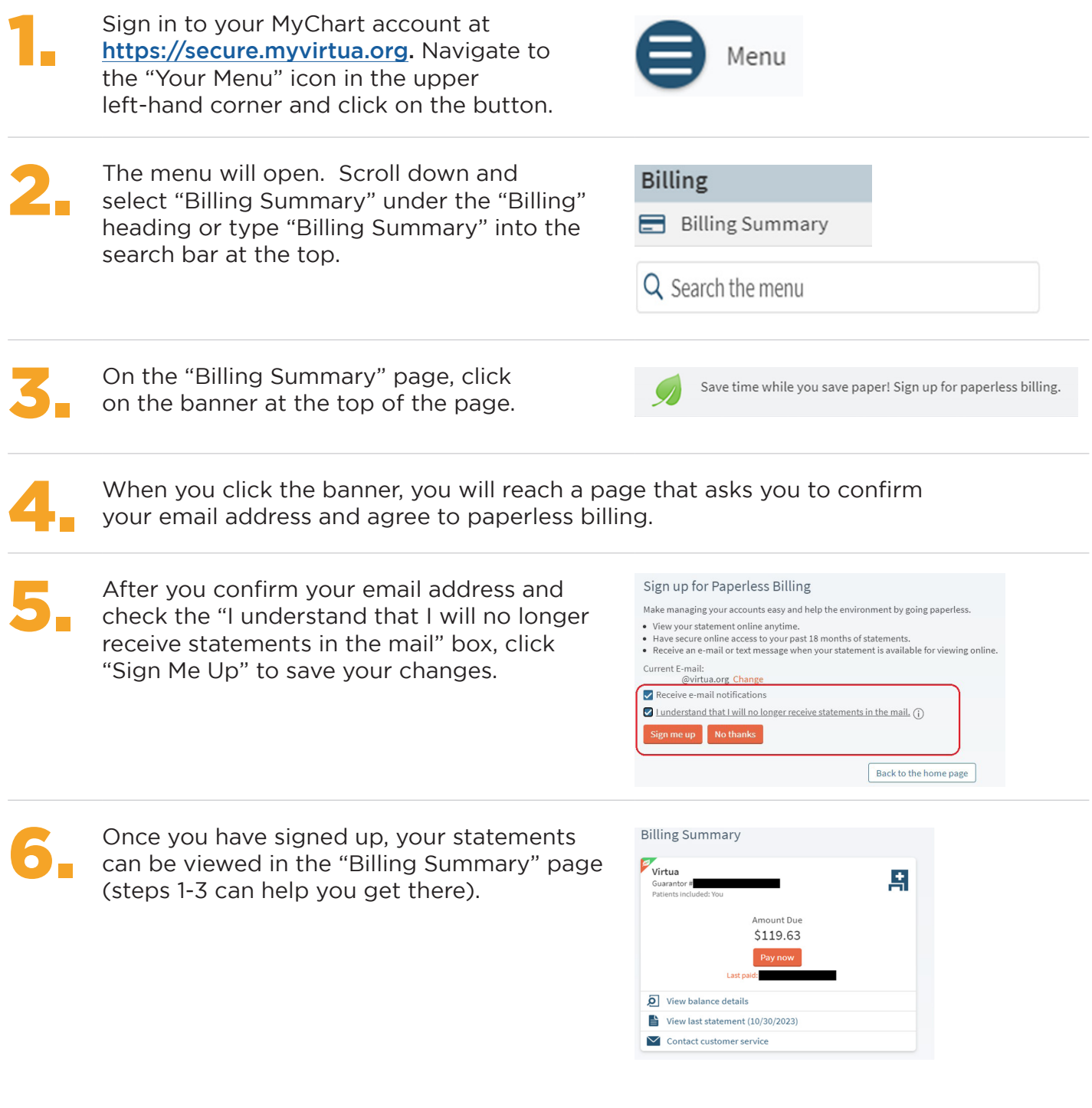

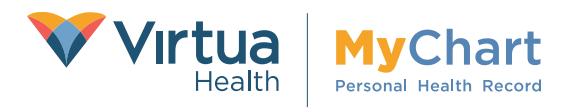

## Cómo suscribirse a la facturación electrónica en MyChart de Virtua

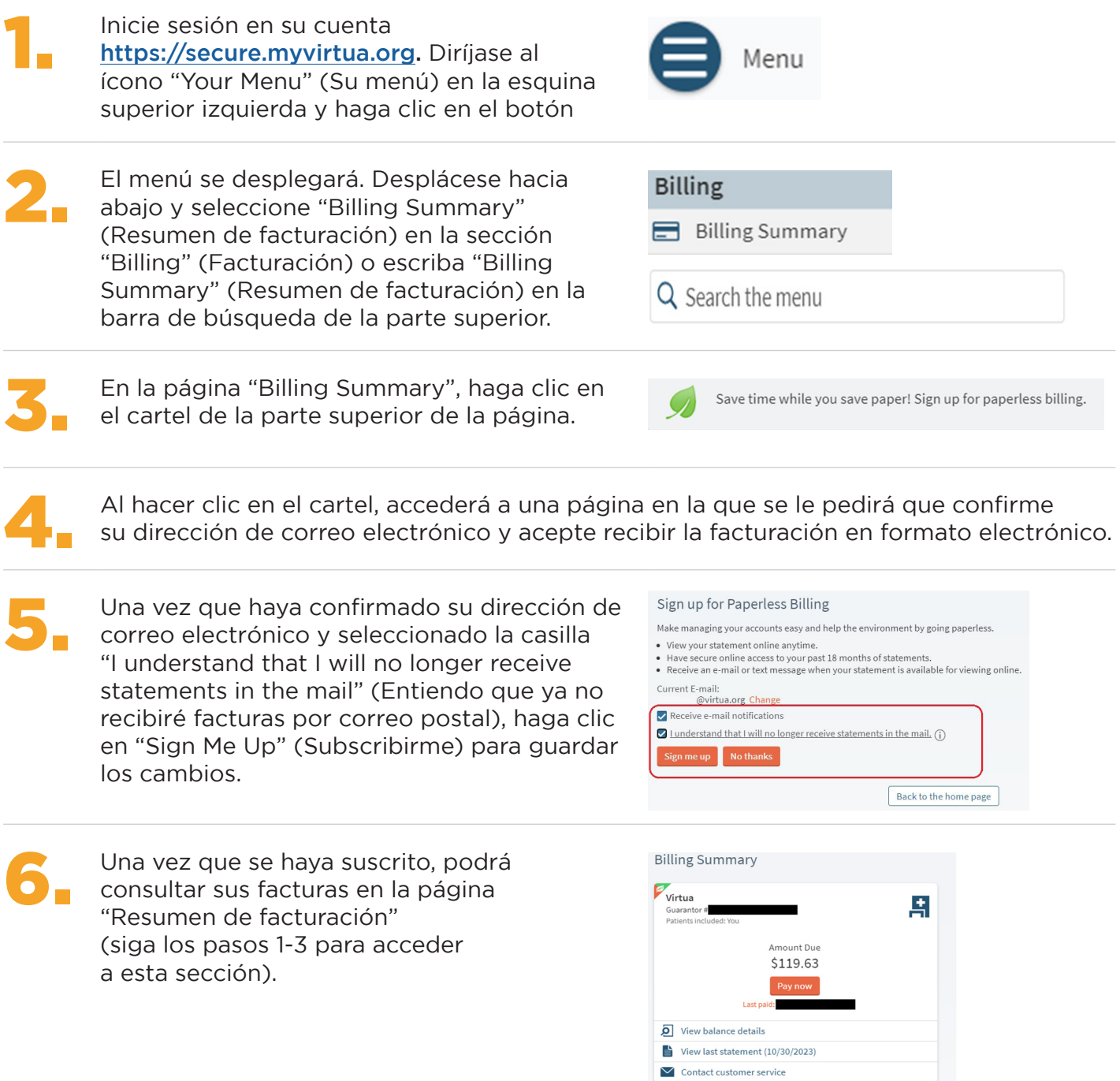